## BEACON HEALTH OPTIONS® Maryland PROVIDER TRAINING SCHEDULE *Summer 2017 Authorizations and the Uninsured Workflow*

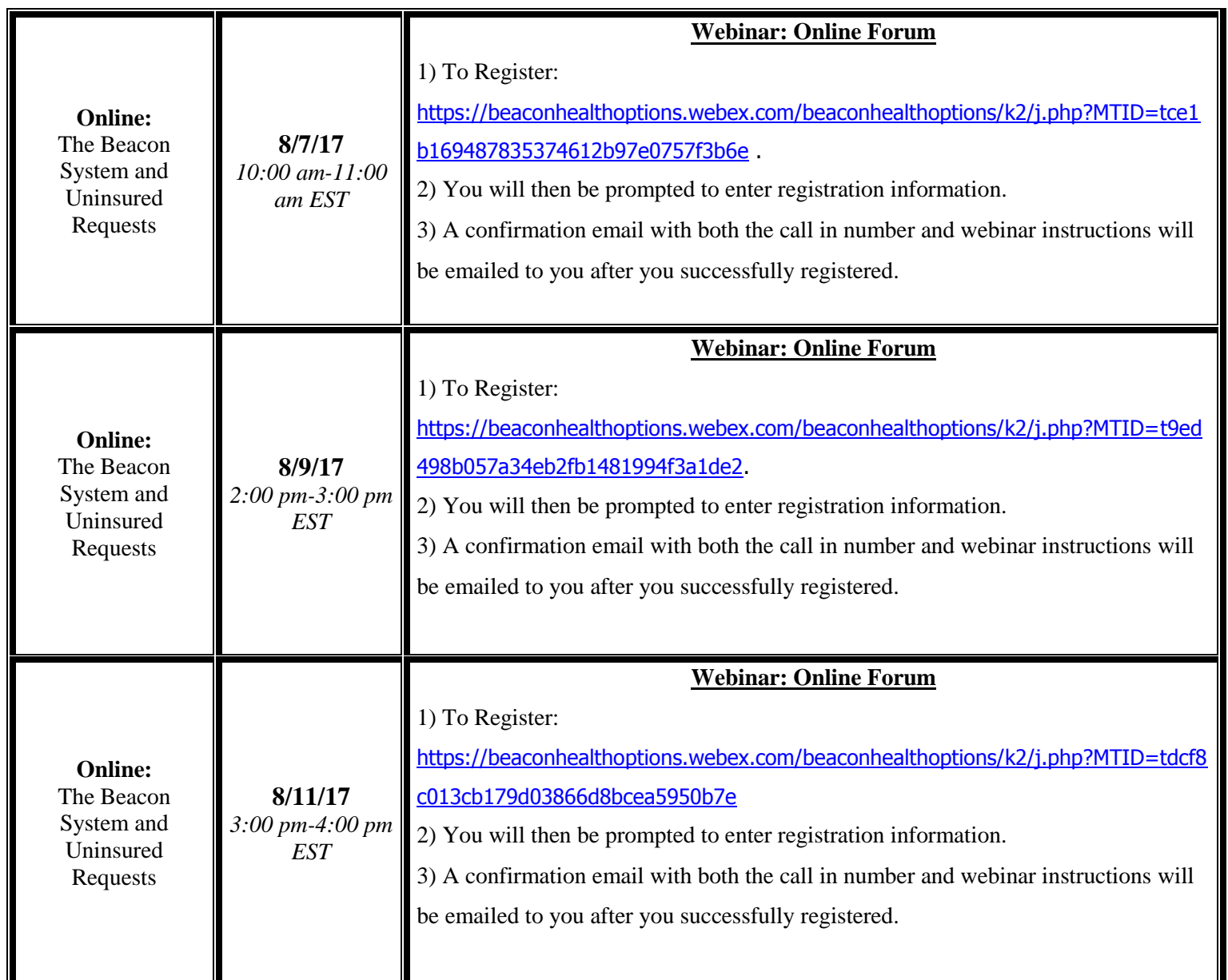